Nom : …………………………………………………………….....… Classe : ………..

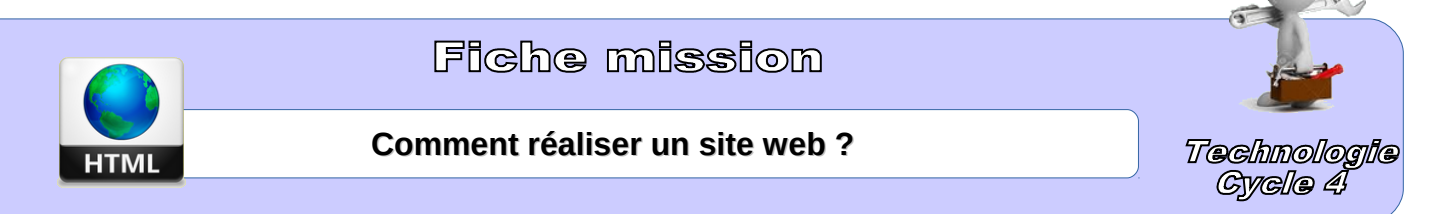

Publier des informations sur internet :

- ➢ Comprendre le fonctionnement d'un réseau informatique (composants d'un réseau, notion de protocole, Internet)
- ➢ Organiser, structurer et stocker des ressources numériques.
- ➢ Lire, utiliser et produire des représentations numériques d'objets.
- ➢ Participer à un projet

## <HTML>

## **Comment fonctionne le code html ?**

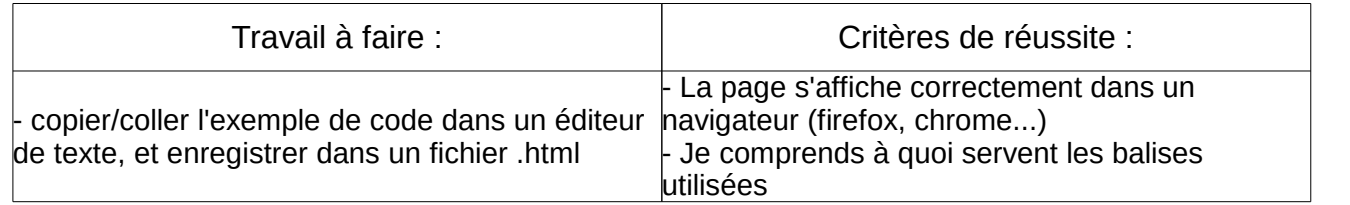

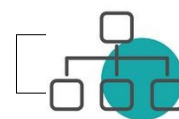

## **Comment créer un site web perso ?**

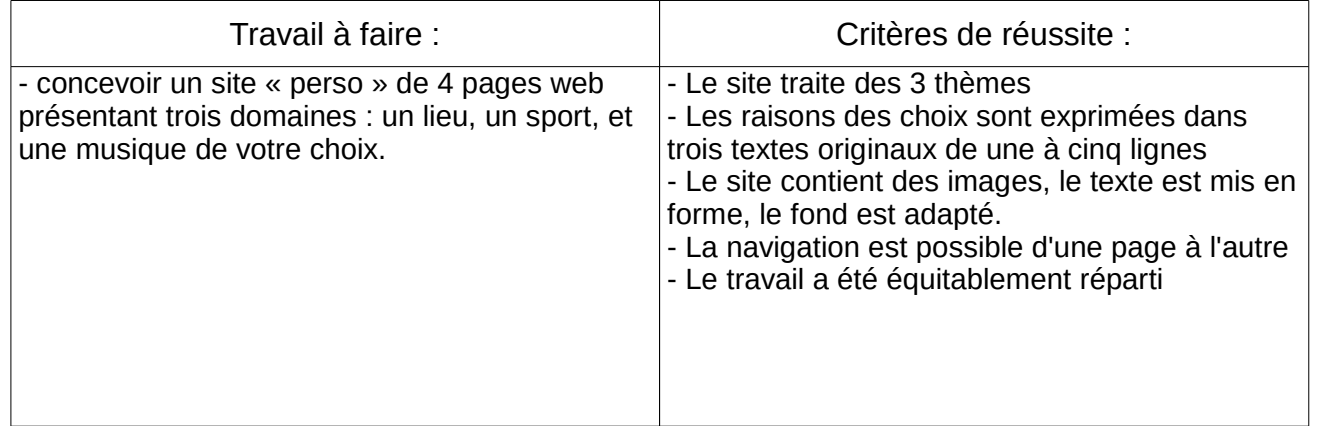

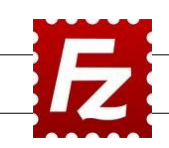

## **Comment mettre en ligne mon site web ?**

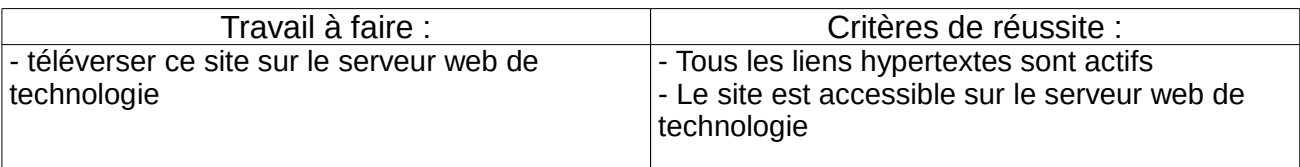